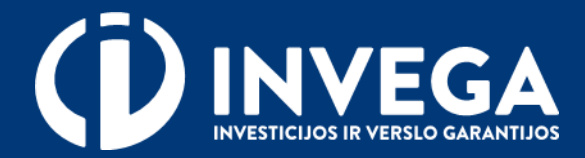

# Priemonės "**Tiesioginės paskolos nuo karo nukentėjusiems verslo subjektams**" paraiškos pildymo instrukcija

## **1 žingsnis Prisijungimas prie paraiškų sistemos**

Paraiškas teikti gali tik juridinio asmens vadovas/ verslininkas arba [įgaliotas](#page-5-0) asmuo.

 $\vee$  Paraiškos teikiamos prisijungus prie paraiškų sistemos. Pasirinkite prisijungimo prie paraiškos būdą. Pasirinkite atstovavimą.

Prieš pradėdami pildyti paraišką, pasitikrinkite, ar atitinkate išvardintus kriterijus.

**VEGA** 

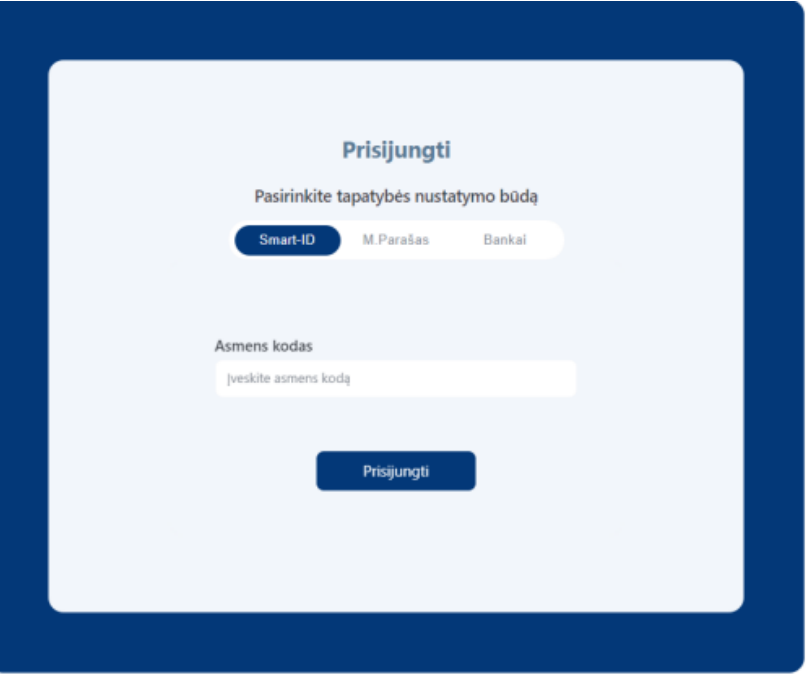

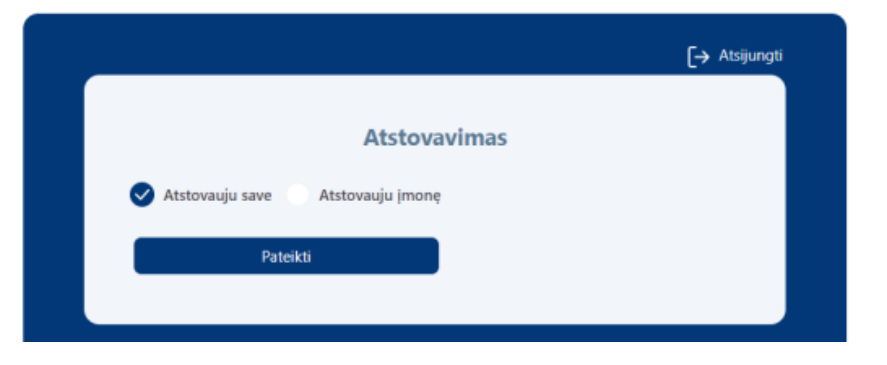

### **2 žingsnis Sutikimų patvirtinimas**

 $\sqrt{\ }$  Jveskite aktualius kontaktinius duomenis.

Patvirtinkite, kad susipažinote su duomenų tvarkymo taisyklėmis bei paraiškos teikimo sąlygomis.

#### **Sutikimo patvirtinimas**

Vardas test\_me Atstova UAB Te Elektro

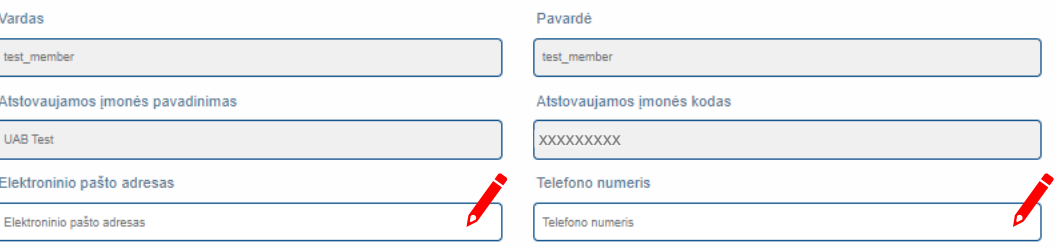

#### PRANEŠIMAS APIE ASMENS DUOMENU TVARKYMA

1. Man vra žinoma jog UŽDAROJI AKCINĖ BENDROVĖ "INVESTICIJU IR VERSLO GARANTIJOS" (toliau - INVEGA), juridinio asmens kodas 110084026, buveinės adresas -Konstitucijos pr. 7, LT 09308 Vilnius, tel. (8 5) 210 7510, el. paštas info@invega.lt, (duomenų apsaugos pareigūno el. paštas duomenu.apsauga@invega.lt), igyvendindama finansine priemone dėl kurios pateikiu paraišką (toliau - Priemonė), tvarkys su Priemonės įgyvendinimu susijusius paraiškoje ir jos prieduose pateiktus asmens duomenis bei teisės aktų nustatytais atvejais ir tvarka gautus duomenis ir informaciją iš valstybės registrų ir informacinių sistemų, viešų ir privačių duomenų bazių bei viešai prieinamų šaltinių. 2. Man yra žinoma, kad INVEGA, vadovaudamasi teisės aktų reikalavimais, gali gauti duomenis iš kitų šaltinių: Lietuvos bankas, Valstybės įmonė Registrų centras, Valstybinio socialinio draudimo fondo valdyba, Valstybinė mokesčių inspekciją prie LR Finansų ministerijos, Informatikos ir ryšių departamentas prie LR Vidaus reikalų ministerijos, Multinės departamentas prie LR Finansu ministerijos bei kitos valstybės institucijos bendrovės tvarkančios jungtines skolininkų duomenų rinkmenas bei duomenis apie kredito istorija isiskolinimus (pvz., UAB "Creditinfo Lietuva"), iuridiniai asmenys, kai duomenys teikiami apie šių iuridinių asmenų atstovus, darbuotojus, steigėjus, akcininkus, dalyvius, savininkus ir pan., taip pat kiti viešai prieinami ir privatūs šaltiniai, kai iš jų yra gaunami duomenys, reikalingi pareiškėjų, jų atstovų ir dalyvių tapatybei nustatyti, pareiškėjų finansinei padėčiai ir kreditingumui įvertinti, asmenų, pareiškėjų atitikčiai Priemonių įgyvendinimą reglamentuojančiuose teisės aktuose nustatytiems tinkamumo reikalavimams įvertinti, pareiškėjų pateiktų duomenų teisingumui patikrinti bei paskolos negrąžinimo, verslo subjekto, projekto rizikai įvertinti.

3. Man vra žinoma, šiame pranešime numatytais tikslais INVEGA gali tvarkyti šiuos asmens duomenis:

3.1 Kai pareiškėjas vra verslininkas (fizinis asmuo), tvarkomi šie asmens duomenys; pareiškėjo vardas, pavardė, asmens kodas, asmens tapatybės dokumento duomenys, gyvenamosios vietos adresas, elektroninio pašto adresas, telefono ryšio numeris, pilietybė, informacija apie vykdoma ekonomine veikla, galiojančio verslo liudilimo ar individualios veiklos pažymos išdavimo data ir numeris, faktinės veiklos vykdymo adresas, atsiskaitomosios saskaitos numeris, informacija apie asmens gaunamas pajamas paraiškos pateikimo metu bei paskutinius trejus kalendorinius metus iki paraiškos pateikimo dienos, paraiškos pateikimo dieną turimus finansinius įsipareigojimus (informacija apie gautas (suteiktas) paskolas, skolas ir kitus gautus (suteiktus) kreditus), turimą registruotą kilnojamąjį ir nekilnojamąjį turtą, kreditingumo istoriją, valdomų įmonių pavadinimai, kapitalo ar balsavimo teisių dalis, sąsajos pagal turimus sutartinius įsipareigojimus su kitais juridiniais asmenimis, informacija apie svarbias viešąsias pareigas, ryšius su politikoje dalyvaujančiais asmenimis, informacija apie dalyvavimą teismo procesuose, bet kokia kita informaciją, kurią pateiks pareiškėjas (pareiškėjo atstovas) INVEGAI ar bus gauta iš kitu šaltinių teisės aktų nustatyta tvarka

3.2. Kai pareiškėjas yra juridinis asmuo, tvarkomi šie asmens duomenys: pareiškėjo atstovo ar kontaktinio asmens finansavimo klausimais vardas, pavardė, elektroninio pašto adresas, telefono ryšio numeris, darbovietės pavadinimas, užimamos pareigos, pareiškėjo vadovo vardas, pavardė, asmens kodas, pilietybė, elektroninio pašto adresas, telefono ryšio numeris, informacija apie svarbias viešąsias pareigas, ryšius su politikoje dalyvaujančiais asmenimis, informacija apie dalyvavimą teismo procesuose, pareiškėjo dalyvių vardas, pavardė, asmens kodas, pilietybė, pareiškėjo dalyvio (-ių) valdomų įmonių pavadinimai, kapitalo ar balsavimo teisių dalis, sąsajos pagal turimus sutartinius jsipareigojimus su kitais juridiniais asmenimis, informacija apie svarbias viešąsias pareigas, ryšius su politikoje dalyvaujančiais asmenimis, informacija apie dalyvavimą teismo procesuose, bet kokia kita informacija, kurią pateiks pareiškėjas (pareiškėjo atstovas) INVEGAI ar bus gauta iš kitų šaltinių teisės aktų nustatyta tvarka;

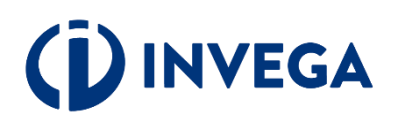

### 2 žingsnis **Sutikimų patvirtinimas**

3.3. Tais atveiais, kai paskolos gražinimas užtikrinamas fizinio asmens suteikiama užtikrinimo priemone, tvarkomi tokio fizinio asmens duomenys; vardas, pavardė, asmens kodas, informacija apie asmens gaunamas pajamas paraiškos pateikimo metu bei paskutinius trejus kalendorinius metus iki paraiškos pateikimo dienos, paraiškos pateikimo dieną turimus finansinius įsipareigojimus (informacija apie gautas (suteiktas) paskolas, skolas ir kitus gautus (suteiktus) kreditus) ir turima registruotą kilnojamąjį ir nekilnojamąjį turta

3.4. Tais atveiais, kai Pareiškėjo projekte dalyvauja privatus finansuotojas, tvarkomi šie tokio fizinio asmens duomenys:

3.4.1. Kai privatus finansuotojas vra fizinis asmuo, tvarkomi šie tokio fizinio asmens duomenys: vardas, pavardė, asmens kodas, asmens tapatybės dokumento duomenys. gyvenamosios vietos adresas, elektroninio pašto adresas, telefono ryšio numeris, pilietybė, informacija apie vykdomą ekonomine veiklą, galiojančio verslo liudijimo ar individualios veiklos pažymos išdavimo data ir numeris, faktinės veiklos vykdymo adresas, atsiskaitomosios sąskaitos numeris, valdomų įmonių pavadinimai, kapitalo ar balsavimo teisių dalis, sąsajos pagal turimus sutartinius isipareigojimus su kitais juridiniais asmenimis, informacija apie svarbias viešąsias pareigas, ryšius su politikoje dalvvaujančiais asmenimis, informacija apie dalvvavima teismo procesuose, bet kokia kita informacija, kuria pateiks pareiškėjas (pareiškėjo atstovas) INVEGAI ar bus gauta iš kitų šaltinių teisės aktų nustatyta tvarka.

3.4.2. Kai privatus finansuotojas yra juridinis asmuo, tvarkomi šie asmens duomenys: privataus finansuotojo atstovo ar kontaktinio asmens finansavimo klausimais vardas, pavardė, elektroninio pašto adresas, telefono ryšio numeris, darbovietės pavadinimas, užimamos pareigos, privataus finansuotojo vadovo vardas, pavardė, asmens kodas, pilietybė, elektroninio pašto adresas, telefono ryšio numeris, informacija apie svarbias viešąsias pareigas, ryšius su politikoje dalyvaujančiais asmenimis, informacija apie dalyvavima teismo procesuose, privataus finansuotojo dalyvių vardas, pavardė, asmens kodas, pilietybė, privataus finansuotojo valdomų imonių pavadinimai, kapitalo ar balsavimo teisių dalis, sąsajos pagal turimus sutartinius įsipareigojimus su kitais juridiniais asmenimis, informacija apie svarbias viešąsias pareigas, ryšius su politikoje dalyvaujančiais asmenimis, informacija apie dalyvavima teismo procesuose, bet kokia kita informacija, kuria pateiks pareiškėjas (pareiškėjo atstovas) INVEGAI ar bus gauta iš kitų šaltinių teisės aktų nustatyta tvarka.

4. Man yra žinoma, kad asmens duomenys INVEGOJE tvarkomi vadovaujantis:

4.1. 2016 m. balandžio 27 d. Europos Parlamento ir Tarybos reglamento (ES) Nr. 2016/679 dėl fizinių asmenų apsaugos tvarkant asmens duomenis ir dėl laisvo tokių duomenų judėjimo ir kuriuo panaikinama Direktyva Nr. 95/46/EB (toliau - Bendrasis duomenų apsaugos reglamentas) 6 straipsnio 1 dalies c punktu; 4.2. Lietuvos Respublikos asmens duomenų teisinės apsaugos įstatymu;

4.3. Lietuvos Respublikos pinigu plovimo ir teroristu finansavimo prevencijos istatymu:

4.4. Lietuvos Respublikos nacionalinių plėtros įstaigų įstatymo 6 str. 3 d.;

4.5. Priemonę reglamentuojančiais teisės aktais - Priemonės schema (jei taikoma), Aprašu, Aprašymu;

4.6. INVEGOS generalinio direktoriaus patvirtintomis Asmens duomenų tvarkymo UAB "Investicijų ir verslo garantijos" taisyklėmis (toliau - INVEGOS Asmens duomenų tvarkymo taisyklės). Informacija apie asmens duomenų tvarkymą pateikiama INVEGOS interneto svetainės www.invega. It skiltyje "Asmens duomenų apsauga"

5. Man yra žinoma, jog asmens duomenų tvarkymo tikslas – užtikrinti teisėta valstybės pagalbos teikima, vertinant ir nustatant pareiškėjo atitikti teisės aktų reikalavimams, ir atlikti su nurodyto tikslo įgyvendinimu susijusius veiksmus: tikrinti pareiškėjo pateiktos informacijos tikrumą, vykdyti INVEGOS suteiktų paskolų apskaitą, INVEGOS suteiktų paskolų portfelio rizikingumo vertinimą, registruoti informaciją apie suteiktą valstybės pagalbą (paskolos gavėjas, finansuojamas projektas, suteiktos valstybės pagalbos suma) Suteiktos valstybės pagalbos ir nereikšmingos (de minimis) pagalbos registre, Europos Komisijos valstybės pagalbos skaidrumo viešos paieškos svetainėje

https://webgate.ec.europa.eu/competition/transparency/ ir INVEGOS interneto svetainėje, atlikti INVEGOS suteiktų paskolų auditą, o taip pat Lietuvos Respublikos teisės aktų, reglamentuojančių pinigų plovimo prevenciją ir mokesčių administravimą vykdymas.

### Duomenų tvarkymo taisyklės bei paraiškos teikimo sąlygos.

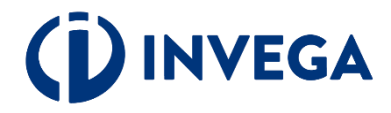

### 2 žingsnis **Sutikimų patvirtinimas**

6. Man yra žinoma, kad INVEGA audito tikslais ir gavusi Bendrojo duomenų apsaugos reglamento reikalavimus atitinkanti oficialų Europos Sąjungos ir (ar) Lietuvos Respublikos institucijų (Europos Audito Rūmų, Europos Komisijos, Finansų ministerijos, Ekonomikos ir inovacijų ministerijos, Lietuvos Respublikos valstybės kontrolės, Finansinių nusikaltimų tyrimo tarnybos prie Lietuvos Respublikos vidaus reikalų ministerijos, Lietuvos Respublikos specialiųjų tyrimų tarnybos, Lietuvos Respublikos konkurencijos tarybos ir kitų teisėsaugos ir verslo priežiūrą vykdančių institucijų) paklausimą pateikia asmens duomenis kompetentingoms institucijoms.

- 7. Man yra žinoma, kad asmens duomenys trečiosioms valstybėms nebus perduodami.
- 8. Man yra žinoma, kad asmens duomenys INVEGOJE tvarkomi ir saugomi 10 metų nuo paskutinio dokumento pagal Priemone gavimo datos.
- 9. Patvirtinu, kad esu susipažinęs su INVEGOS interneto svetainėje skelbiamomis Asmens duomenų tvarkymo INVEGOJE taisyklėmis, man yra aiškus jų turinys.
- 10. Patvirtinu, kad esu supažindintas su savo, kaip duomenų subjekto, teisėmis, įtvirtintomis Bendrajame duomenų apsaugos reglamente:
	- 10.1. teise žinoti (būti informuotam) apie savo asmens duomenų tvarkymą;
	- 10.2. teise susipažinti su tvarkomais savo asmens duomenimis;
	- 10.3. teise reikalauti ištaisyti asmens duomenis;
	- 10.4. teise reikalauti ištrinti asmens duomenis ("teisė būti pamirštam");
	- 10.5. teise apriboti asmens duomenu tvarkyma
	- 10.6. teise nesutikti su asmens duomenų tvarkymu;
- 10.7. teise į asmens duomenų perkeliamumą.

11. Esu informuotas, kad duomenų subjektas turi teisę pateikti skundą Valstybinei duomenų apsaugos inspekcijai, jei mano, kad asmens duomenų tvarkymas atliekamas pažeidžiant Bendrąjį duomenų apsaugos reglamentą. Duomenų subjektas taip pat turi teisę pateikti skundą teismui, jei mano, kad Bendruoju duomenų apsaugos reglamentu nustatytos jo teisės buvo pažeistos, nes jo asmens duomenys buvo tvarkomi pažeidžiant Bendrąjį duomenų apsaugos reglamentą.

12. Esu informuotas, kad duomenų subjektas, dėl duomenų subjekto teisių pažeidimo patyręs materialinę ar nematerialinę žalą, turi teisę į kompensaciją, dėl kurios priteisimo jis gali kreiptis į teismą teisės aktų nustatyta tvarka.

13. Man yra žinoma, kad nepateikus prašomų duomenų, INVEGA gali atsisakyti suteikti prašomas paslaugas, sustabdyti paslaugų teikimą ar keisti paslaugų teikimo sąlygas.

Patvirtinu, kad asmenims, kurių asmens duomenis pateikiu (juridinių asmenų atstovai, darbuotojai, steigėjai, akcininkai, dalyviai, savininkai ir pan.) yra žinoma, kad jų asmens duomenis tvarko INVEGA ir šie asmenys buvo supažindinti su šiuo pranešimu bei INVEGOS Asmens duomenų tvarkymo taisyklėmis.

Tuo atveju, kai pateikiu kitų asmenų asmens duomenis, tokių asmenų asmens duomenys yra gauti teisėtai ir kad turiu teisę atskleisti šiuos asmens duomenis **INVEGAI** 

Tvirtinu, kad pateikta informacija yra teisinga

Sutinku, kad mano asmens duomenys (vardas, pavardė, elektroninio pašto adresas, telefono ryšio numeris) būtų naudojami atliekant pareiškėjų nuomonių apie INVEGOS suteiktų paskolų teisėtumą bei efektyvumą apklausas, rengiant statistines ataskaitas apie suteiktas INVEGOS paskolas.

Man yra žinoma, kad šiuo tikslu duotą sutikimą tvarkyti mano asmens duomenis, bet kuriuo metu turiu teisę atšaukti, šiais būdais: raštu kontaktu.centras@invega.lt ar telefonu 8 5 210 7510

TVIRTINU, KAD PATEIKTA INFORMACIJA YRA TEISINGA

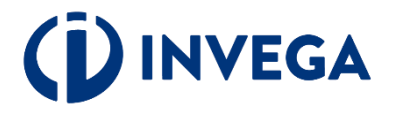

V Patvirtinkite, kad susipažinote su duomenų tvarkymo taisyklėmis bei paraiškos teikimo sąlygomis.

## <span id="page-5-0"></span>**3 žingsnis Įgaliojimo suteikimas**

Jei esate juridinio asmens vadovas ir norite įgalioti kitą asmenį pateikti paraišką, prisijunkite prie elektroninės paraiškų sistemos [https://tiesioginespaskolos.invega.lt](https://tiesioginespaskolos.invega.lt/) ir spauskite mygtuką "**Įgaliojimų valdymas".** 

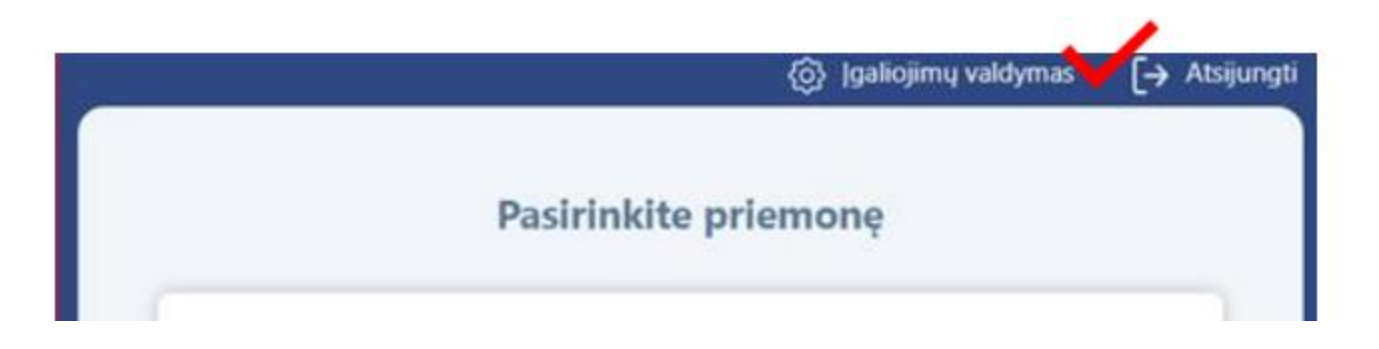

Norėdami pridėti įgaliojimą, atsidarius įgaliojimų langui, spauskite "<sup>+"</sup>.

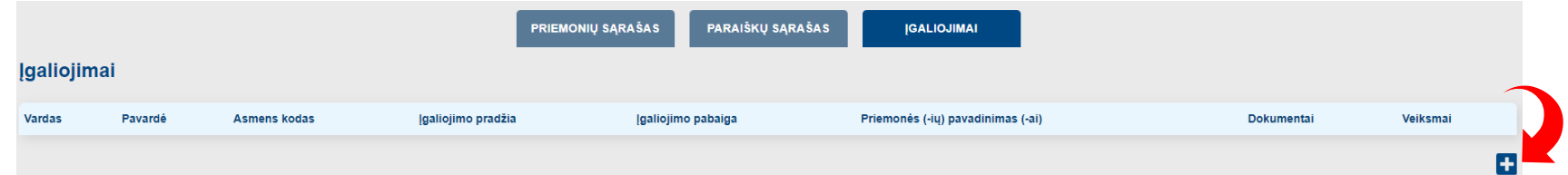

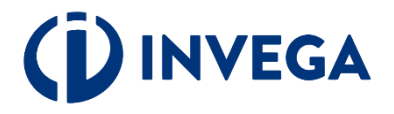

Įgaliojimo formoje, užpildžius visus laukus apie įgaliotą asmenį, įgaliojimo terminą ir pridėjus patvirtintą įgaliojimo dokumentą, spauskite "Saugoti".

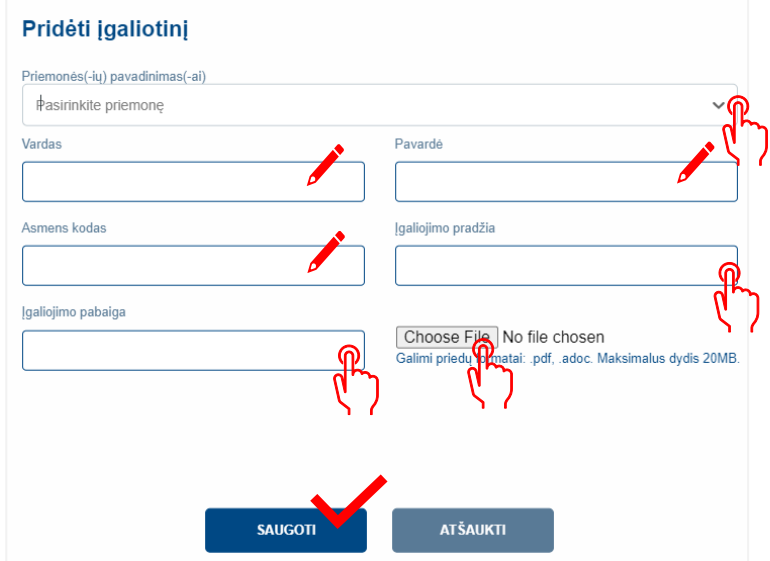

Įgaliotas asmuo prie paraiškos galės prisijungti kaip fizinis asmuo <https://www.epaslaugos.lt/portal/login> pasirinkdamas "Gyventojas arba rezidentas".

Kai juridinis asmuo neturi vienasmenio vadovo arba pareiškėjo atstovas yra užsienio valstybės pilietis, neturintis techninių galimybių per "Elektroninių valdžios vartų" portalą patvirtinti savo tapatybės, elektroniniu paštu [igaliojimai-paskolos@invega.lt](mailto:igaliojimai-paskolos@invega.lt) pateikite atitinkamai patvirtintą įgaliojimo kopiją ir INVEGA suteiks technines galimybes įgaliotam asmeniui atlikti veiksmus pareiškėjo vardu.

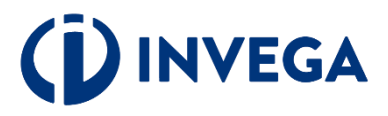

### **4 žingsnis Paraiškos pildymas (1)**

Prisijungę prie elektroninės paraiškų sistemos ir norėdami pradėti pildyti naują paraišką, skiltyje **"PRIEMONIŲ SARAŠAS"** pasirinkite priemonę ir spauskite "PILDYTI PARAIŠKĄ". Jeigu jau esate pildę duomenis, tai spauskite **"PARAIŠKŲ SĄRAŠAS"** ir pasirinkite atitinkamą paraišką**.**

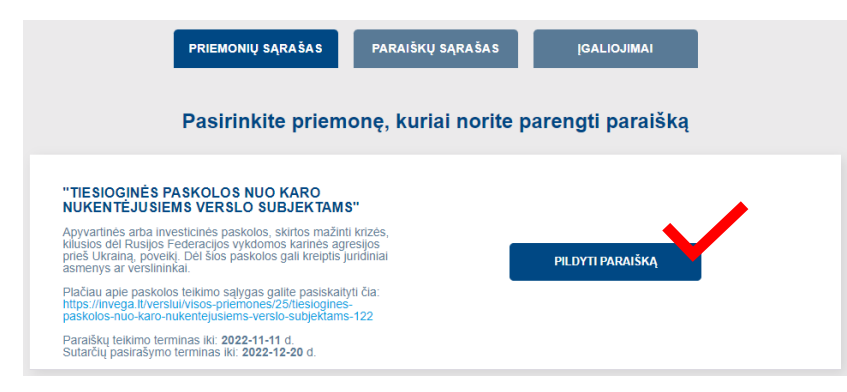

Paraiškos skiltyje "Veiksmai" pasirinkę atitinkamai, galėsite paraiškos duomenis peržiūrėti <sup>O</sup> redaguoti *▲* ar ištrinti ■ .

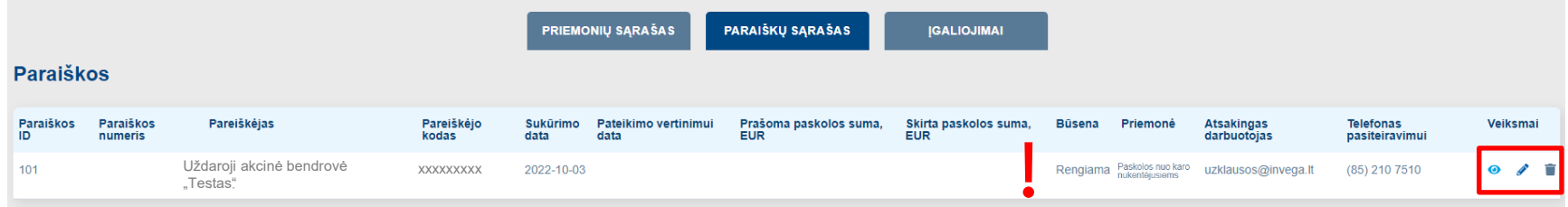

**Pastaba:** atkreipkite dėmesį į sukurtos paraiškos [būseną](#page-20-0) "**Rengiama**", kuri reiškia, kad paraišką pildote ir ji dar nepateikta vertinimui.

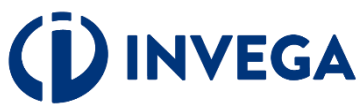

### **4 žingsnis Paraiškos pildymas (2)**

Išskleidžiamame meniu pasirinkite tai, kas yra Jums aktualu.

Laukelyje "Pagrindinė **ekonominė veikla"** pasirink tai, kas ir nurodyta Statistinia ūkio subjektų registre kaip pagrindinė veikla (sukurianti didžiausią pridėtinę vertę). Pasitikrinti galite [čia](http://www2.stat.gov.lt:8777/imones/sektor.html).

**Jeigu veiklos rūšies kodas neatitinka įmonės vykdomos pagrindinės veil galite inicijuoti jo pakeitimą.**

Patikrinkite telefono nur elektroninio pašto adresą. Elektroniniu paštu Jums bus siunčiami visi aktualūs prane (pvz.: paraiškos [būsena,](#page-20-0) sprendimas dėl (ne) finansa papildomų dokumentų pateil kt.).

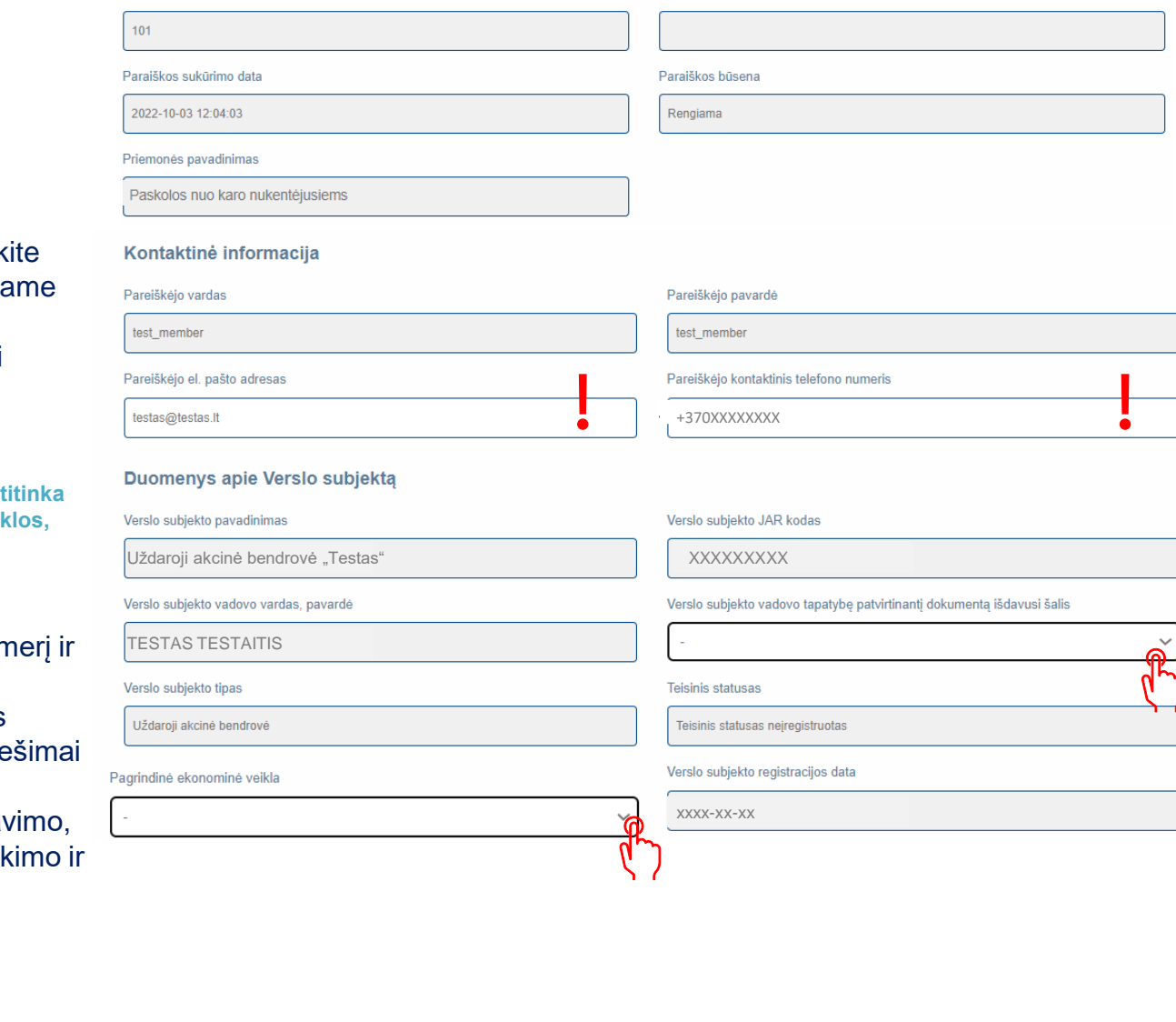

Paraiškos numeri

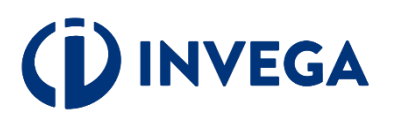

### **4 žingsnis Paraiškos pildymas (3)**

**A Report of the context of the context of the context of the context context** 

Išskleidžiamame meniu pasirinkite tai, kas yra Jums aktualu.

 $\sqrt{\ }$ <sub>į</sub>veskite aktualius duomenis į aktyvius laukelius.

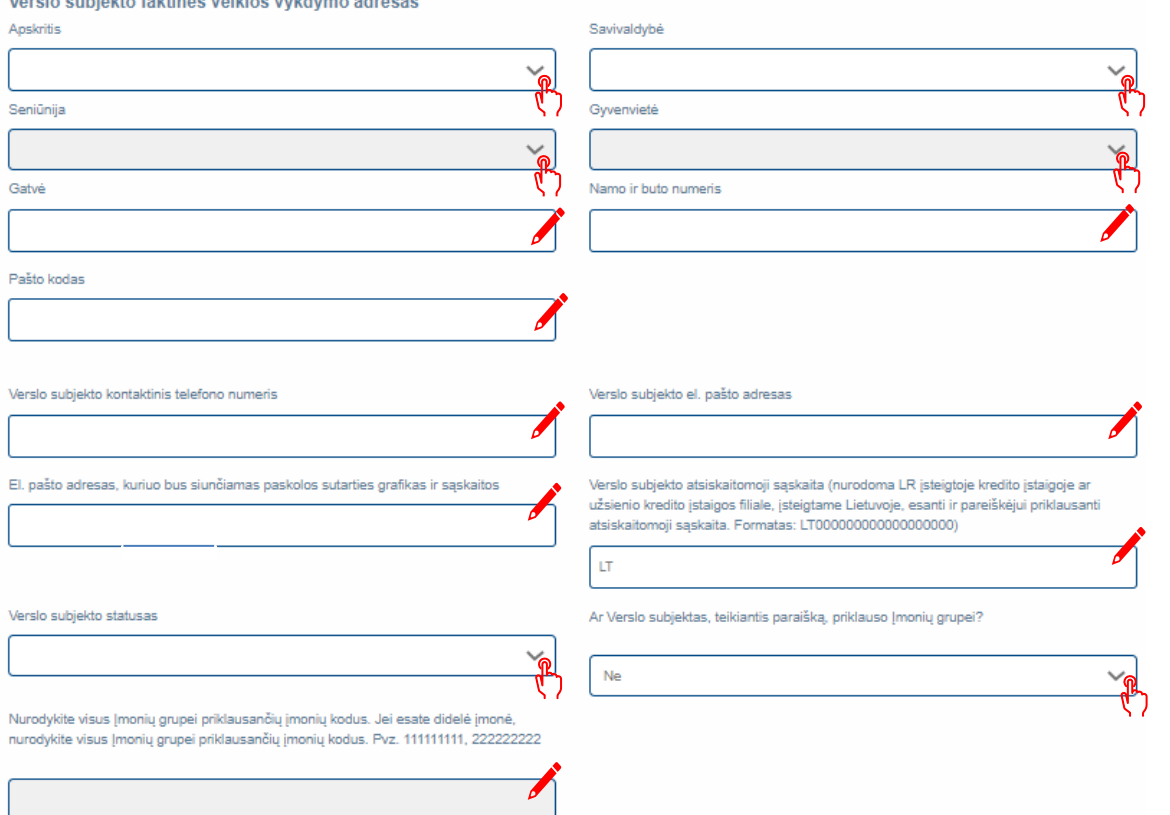

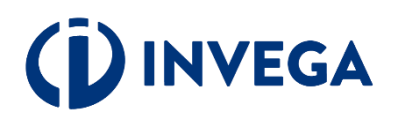

## 4 žingsnis Paraiškos pildymas (4)

Išskleidžiamame meniu pasirinkite Jums aktualų atsakyma i pateikta klausima.

Jei atsakėte "TAIP", tai suveskite atitinkamus duomenis į aktyvius laukus.

V Jei klausimas Jums aktualus, nepamirškite pažymėti.

# **NVEGA**

#### **Finansiniai duomenvs**

#### **AML ir PEP**

Ar Verslo subjekto vadovui, atstovui, naudos gavėjams ar jų artimiesiems šeimos nariams[1] arba artimiesiems pagalbininkams[2] šiuo metu arba per paskutinius 12 mėnesių patikėtos svarbios viešosios pareigos (PEP)?[3]

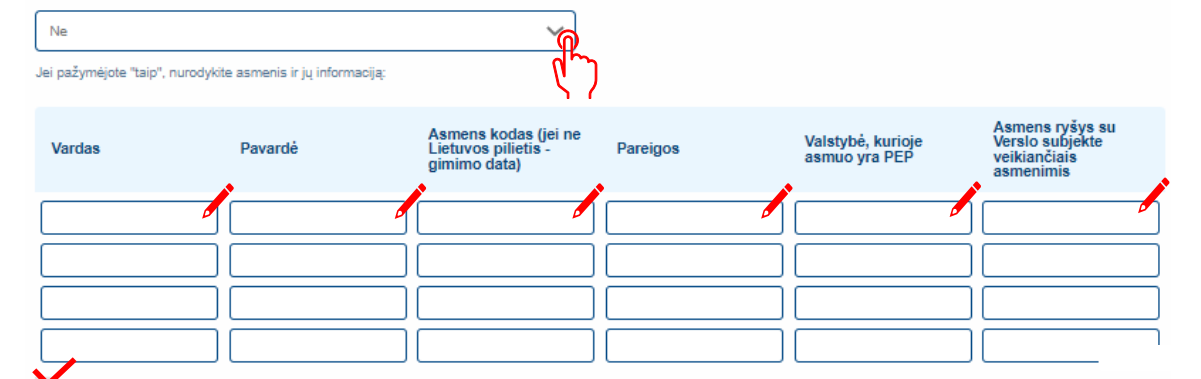

Ar yra daugiau Verslo subjekto vadovų, atstovų, naudos gavėjų ar jų artimųjų šeimos narių arba artimųjų pagalbininkų, kuriems šiuo metu arba per paskutinius 12 mėnesių patikėtos svarbios viešosios pareigos (PEP)?

#### Paaiškinimas:

[1] Artimieji šeimos nariai - sutuoktinis, asmuo, su kuriuo registruota partnerystė, tėvai, broliai, seserys, vaikai ir vaikų sutuoktiniai, vaikų sugyventiniai.

[2] Artimas pagalbininkas: 1) fizinis asmuo, kuris su svarbias viešąsias pareigas einančiu ar ėjusiu asmeniu yra to paties juridinio asmens ar juridinio asmens statuso neturinčios organizacijos dalyvis arba palaiko kitus dalykinius santykius;

2) fizinis asmuo, kuris yra vienintelis juridinio asmens ar juridinio asmens statuso neturinčios organizacijos, įsteigtos ar veikiančios de facto siekiant turtinės ar kitokios asmeninės naudos svarbias viešąsias pareigas einančiam ar ėjusiam asmeniui, naudos gavėjas.

[3] Svarbios viešosios pareigos - pareigos Lietuvos Respublikoje, Europos Sąjungoje, tarptautinėse ar užsienio valstybių institucijose:

1) valstybės vadovas, vyriausybės vadovas, ministras, viceministras arba ministro pavaduotojas, valstybės sekretorius, parlamento, vyriausybės arba ministerijos kancleris; 2) parlamento narys;

- 3) aukščiausiųjų teismų, konstitucinių teismų ar kitų aukščiausiųjų teisminių institucijų, kurių sprendimai negali būti skundžiami, narys;
- 4) savivaldybės meras, savivaldybės administracijos direktorius;
- 5) aukščiausiosios valstybių audito ir kontrolės institucijos valdymo organo narys ar centrinio banko valdybos pirmininkas, jo pavaduotojas ar valdybos narys,

6) ambasadorius, laikinasis reikalų patikėtinis, Lietuvos kariuomenės vadas, kariuomenės pajėgų ir junginių vadai, Gynybos štabo viršininkas ar užsienio valstybių aukšto rango ginkluotuju pajėgų karininkas;

7) valstybės įmonės, akcinės bendrovės, uždarosios akcinės bendrovės, kurių akcijos ar dalis akcijų, suteikiančių daugiau kaip 1/2 visų balsų šių bendrovių visuotiniame akcininkų susirinkime, priklauso valstybei nuosavybės teise, valdymo ar priežiūros organo narys;

8) savivaldybės įmonės, akcinės bendrovės, uždarosios akcinės bendrovės, kurių akcijos ar dalis akcijų, suteikiančių daugiau kaip 1/2 visų balsų šių bendrovių visuotiniame akcininkų susirinkime, priklauso savivaldybei nuosavybės teise ir kurios laikomos didelėmis įmonėmis pagal Lietuvos Respublikos įmonių finansinės atskaitomybės įstatymą, valdymo ar priežiūros organo narvs:

9) tarptautinės tarpvyriausybinės organizacijos vadovas, jo pavaduotojas, valdymo ar priežiūros organo narys; 10) politinės partijos vadovas, jo pavaduotojas, valdymo organo narys.

Nurodykite fizinius asmenis, kurie tiesiogiai ar netiesiogiai turi arba kontroliuoja jūsų Verslo subjekto daugiau negu 25 proc. akcijų ar balsavimo teisių, arba kurie tiesiogiai ar netiesiogiai kontroliuoja jūsų Verslo subjektą kitais būdais

## 4 žingsnis Paraiškos pildymas (5)

Nurodykite fizinius asmenis, kurie tiesiogiai ar netiesiogiai turi arba kontroliuoja jūsų Verslo subjekto daugiau negu 25 proc. akcijų ar balsavimo teisių, arba kurie tiesiogiai ar netiesiogiai kontroliuoja jūsų Verslo subjektą kitais būdais

Išskleidžiamame meniu pasirinkite tai, kas yra Jums aktualu.

### $\sqrt{\ }$  [veskite aktualius duomenis į aktyvius laukelius.

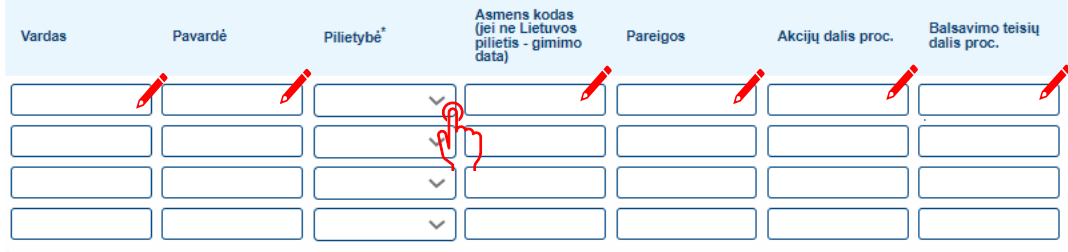

jeigu asmuo be pilietybės – nurodoma valstybė, kuri išdavė asmens tapatybę patvirtinantį dokumentą

Nurodykite įmones, kurios tiesiogiai ar netiesiogiai turi arba kontroliuoja jūsų Verslo subjekto daugiau negu 25 proc. akcijų ar balsavimo teisių

Jeigu nurodėte įmonę(-es), kuri(-os) tiesiogiai ar netiesiogiai turi arba kontroliuoja jūsų Verslo subjekto daugiau negu 25 proc. akcijų ar balsavimo teisių, būtina užpildyti aukščiau prašomą informaciją apie fizinius asmenis - netiesioginius kliento akcininkus (dalyvius) arba asmenis, kitaip kontroliuojančius kliento valdymą.

#### Imonių sąsajos

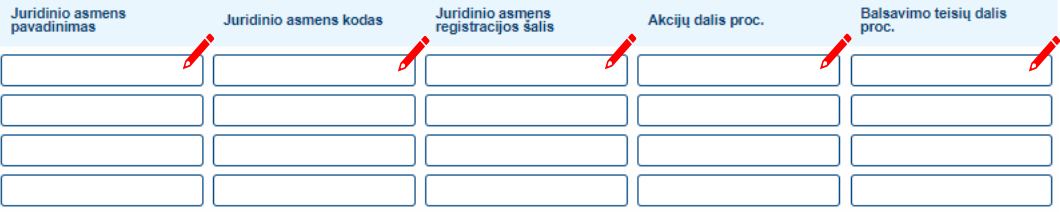

PASTABA: Jei tokių fizinių ir (ar) juridinių asmenų nėra (nei vienas iš jų neturi arba nekontroliuoja daugiau nei 25 proc. akcijų ar balsavimo teisių), prašome nurodyti pagrindinius akcininkus, turinčius daugiausiai akcijų.

#### Tiekėjo (-ų) informacija

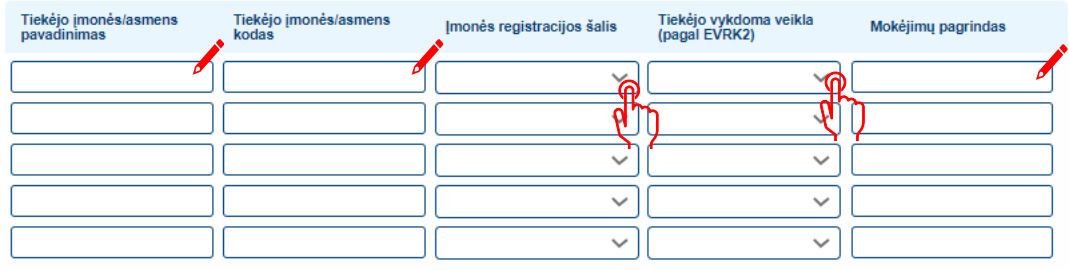

**INVEGA** 

PASTABA: turi būti pateikti 5 pagrindiniai tiekėjai. Esant mažiau, teikiamas mažesnis skaičius, bet ne mažiau nei 1 tiekėjas.

## **4 žingsnis Paraiškos pildymas (6)**

Išskleidžiamame meniu pasirinkite tai, kas yra Jums aktualu.

 $\blacktriangleright$  [veskite aktualius duomenis į aktyvius laukelius.

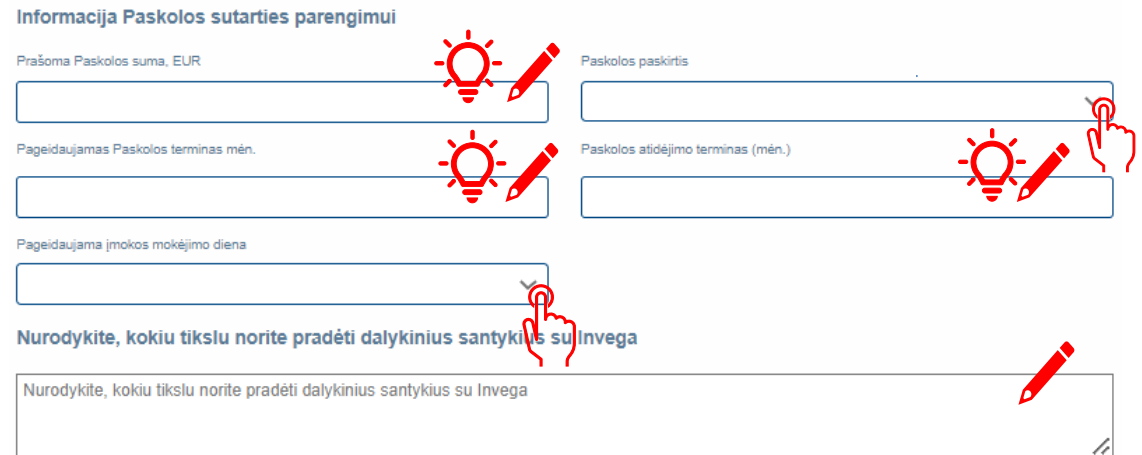

**Pastaba: primename, kad paskolos suma, paskolos terminas bei atidėjimo terminas nurodomi, laikantis priemonės [aprašo](https://invega.lt/doclib/gbctf8relwtwscc1jvrs1jsx86hehfw5) nuostatų.**

# **IVEGA**

## **4 žingsnis Paraiškos pildymas (7)**

Perskaitykite ir patvirtinkite, kad susipažinote su pateiktomis sąlygomis.

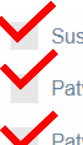

Susipažinau KENTĖJUSIEMS VERSLO SUBJEKTAMS" aprašymu, pateiktu **INVEGOS puslapvie** 

Patvirtinu, kad paraiškoje pateikta informacija teisinga

Patvirtinu, kad atitinku priemonės apraše nustatytus reikalavimus pareiškėjams

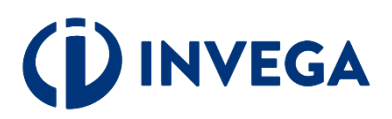

## **5 žingsnis Priedų įkėlimas (1)**

Skiltyje "Priedų **įkėlimas"** pasirinkite priedo paskirtį.

Pasirinkę, įkelkite priedą, spausdami **"Pasirinkti priedą".**

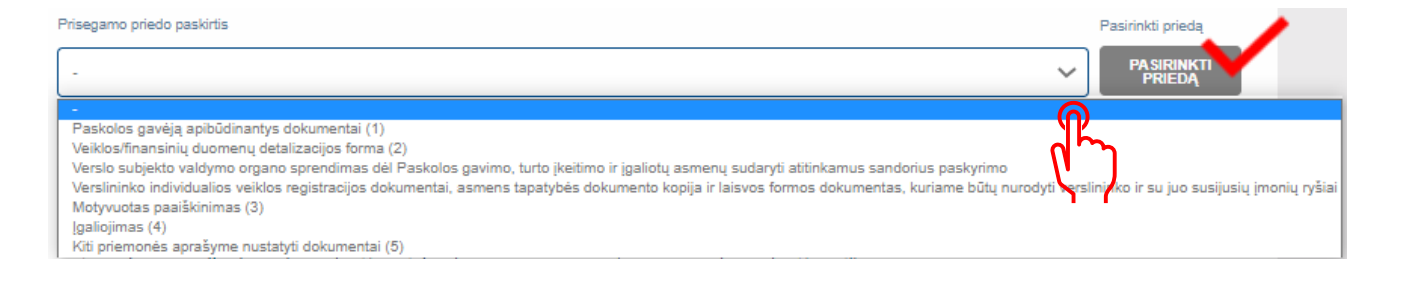

Galimi priedų formatai: .xlsx, .xls, .doc, .docx, .xml, .txt, .pdf. Maksimalus dydis 20MB.

Įkėlę [priedą](#page-15-0), matysite pranešimą, kad priedas įkeltas sėkmingai ir spauskite **"Gerai".** 

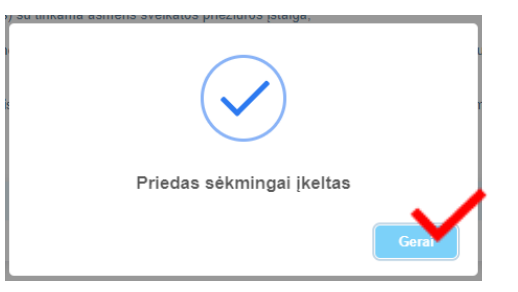

**IŠSAUGOTI IR PATIKRINTI ATITIKIMO KRITERIJUS** 

Suvedę duomenis ir įkėlę privalomus priedus, nepamirškite išsaugoti ir patikrinti atitikimo kriterijus.

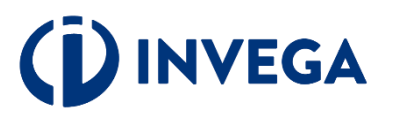

## <span id="page-15-0"></span>**5 žingsnis Priedų įkėlimas (2)**

### Pastabos apie įkeliamus piedus:

(1) Paskolos gavėją apibūdinančius dokumentus: registracijos dokumentus, steigimo ir veiklos dokumentus (įstatus, nuostatus, bendrijos dalyvių sutarti ir pan.), vadovo asmens tapatybės dokumento kopijas, informaciją apie Verslo subjekto dalyvius (savininkus, naudos gavėjus), aktualią Paskolos gavėjo dalyvių struktūrą ir laisvos formos dokumentą, kuriame būtų nurodyti Paskolos gavėjo ir su juo susijusių įmonių ryšiai (netaikoma verslininkams, kurie neturi su jais susijusių įmonių);

(2) Veiklos/finansinių duomenų detalizacijos forma (kuri pateikiama www.invega.lt prie priemonės aprašymo), verslo planas/veiklos ir investicijų aprašymas (kuriame turi būti nurodyta verslo subjekto veikla) laisvos formos ir investiicijas pagrindžiantys dokumentai (pvz.: statybos, remonto ar rekonstrukcijos darbų sąmata, sutartys, kontraktai, užsakymai, ketinimų protokolai, perkamo ir/ar įkeičiamo turto vertinimas, planuojamo įsigyti turto sąrašas su kiekiais ir kainomis, komerciniai pasiūlymai, turimi leidimai ir licencijos, reikalingi veiklai vykdyti ar projektui jqvvendinti ir t.t);

(3) Verslo subjektas teikdamas Paraišką ne pirmą kartą (t. y., kai ankstesnė (-s) Paraiška (-os) buvo atmesta (-os), turi pateikti motyvuotą paaiškinimą dėl įvykusių pokyčių Verslo subjekto veikloje ir su Paraiška teikiamuose dokumentuose (duomenyse) bei pateikti paaiškinimą pagrindžiančius dokumentus;

(4) Jei paraišką teikia įgaliotas asmuo, tai turi būti pateiktas įgaliojimas (kuriame numatyta, kad asmuo turi teisė tik pateikti paraišką ją koreguoti bei pateikti atsakymus ir dokumentus iki Invegos sprendimo priėmimo) sudarytas Registrų centras VĮ araba notariškai patvirtintas bei įgalioto asmens tapatybės dokumentas.

(5) Kiti priemonės aprašyme nustatyti dokumentai: https://invega.lt/verslui/vykdau-versla/paskolos/119/tiesiogines-paskolos-nuo-karo-nukentejusiems-verslo-subjektams-122#descriptionEnterpriseUsual.

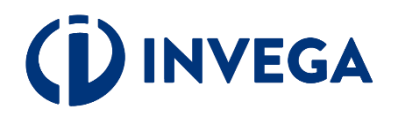

### **6 žingsnis Paraiškos išsaugojimas ir patikra**

Suvedę duomenis ir įkėlę privalomus priedus, spaudėte "Išsaugoti ir patikrinti atitikimo kriterijus".

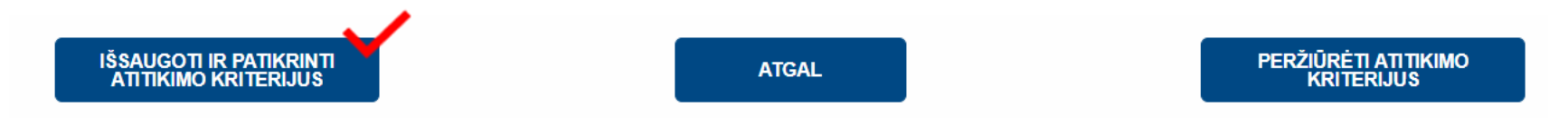

 Išsaugoję ir patikrinę paraiškos duomenis, ekrane matysite atitikimo finansavimo kriterijams pranešimą. Žaliai pažymėti kriterijai reiškia jų atitikimą, o raudoni – neatitikimą keliamiems reikalavimams. Susipažinę su patikros rezultatu, spauskite "**GERAI".** 

### Atitikimo finansavimui kriterijai:

Pareiškėjas (juridinis asmuo) yra įregistruotas VĮ Registrų centras Juridinių asmenų registre.

Įmonei nėra iškelta nemokumo byla ir (ar) ji nėra restruktūrizuojama pagal Lietuvos Respublikos juridinių asmenų nemokumo įstatymą arba iki jo įsigaliojimo galiojusius Lietuvos Respublikos įmonių bankroto įstatymą ir Lietuvos Respublikos restruktūrizavimo įstatymą.

Paraiškoje nurodyta LR įsteigtoje kredito įstaigoje ar užsienio įstaigos filiale, įsteigtame Lietuvoje, esanti ir pareiškėjui priklausanti atsiskaitomoji sąskaita.

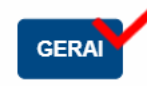

**Pastaba:** paraiškos išsaugojimas dar nereiškia, kad paraiška pateikta vertinimui. Nepamirškite pasitikrinti paraiškos [būsenos](#page-22-0), kuri pateikus paraišką pasikeis į "Pateikta vertinti".

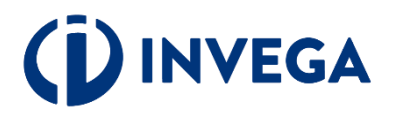

### **7 žingsnis Paraiškos pateikimas vertinimui**

Paraišką išsaugojus ir patikrinus atitikimo kriterijus, ją galima pateikti vertinimui, spaudžiant "PATEIKTI PARAIŠKĄ".

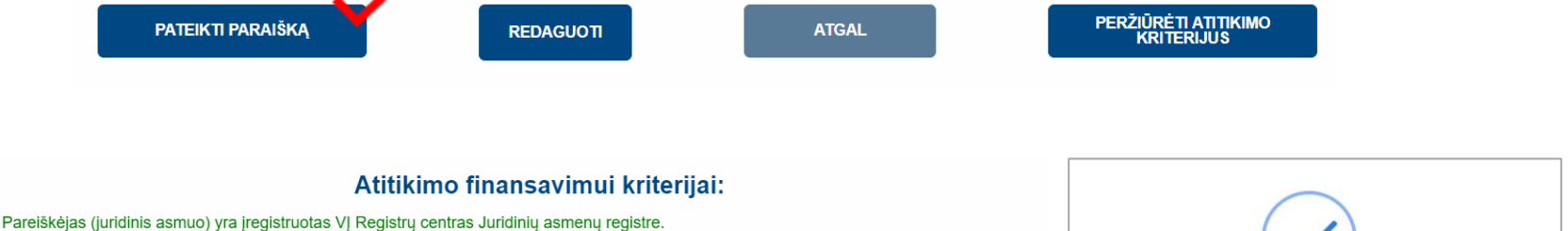

Įmonei nėra iškelta nemokumo byla ir (ar) ji nėra restruktūrizuojama pagal Lietuvos Respublikos juridinių asmenų nemokumo įstatymą arba iki jo įsigaliojimo galiojusius Lietuvos Respublikos įmonių bankroto įstatymą ir Lietuvos Respublikos restruktūrizavimo įstatymą. Paraiškoje nurodyta LR įsteigtoje kredito įstaigoje ar užsienio įstaigos filiale, įsteigtame Lietuvoje, esanti ir pareiškėjui priklausanti atsiskaitomoji saskaita.

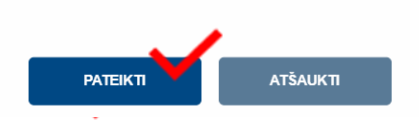

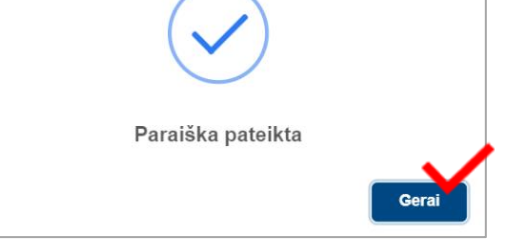

**J** Grįžę į paraiškų sąrašą įsitikinkite, kad paraiškos [būsena](#page-20-0) pasikeitė į "PATEIKTA VERTINTI".

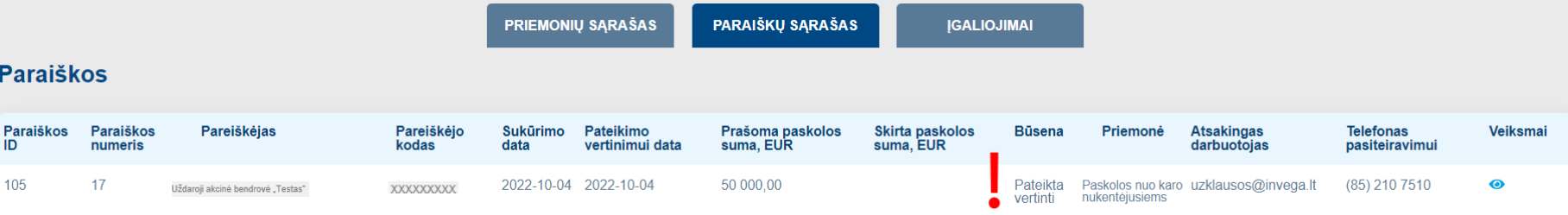

**Pastaba:** kai po vertinimo priimamas sprendimas suteikti paskolą, pareiškėjui pasiūloma pasirašyti sutartį. Paskolos sutartis pasirašoma kvalifikuotu elektroniniu parašu, įėjus į paraišką.

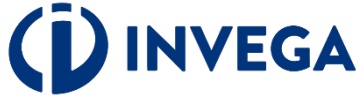

### **Terminai**

INVEGA pateiktos paraiškos vertinimą atlieka atlieka ne vėliau kaip per 30 darbo dienų nuo paraiškos pateikimo INVEGAI dienos. Paraiškos vertinamos eiliškumo tvarka pagal jų registravimo datą ir laiką. Paraiškos vertinimo terminas, atsižvelgiant į objektyvias aplinkybes (pvz., gautas ir vertinamas neįprastai didelis paraiškų kiekis, kilus techninėms kliūtims paraiškoms vertinti), INVEGOS vadovo sprendimu gali būti pratęstas, tačiau paraiškos vertinimo terminas negali būti ilgesnis kaip 40 darbo dienų nuo paraiškos pateikimo INVEGAI dienos.

Paraišką įvertinus arba grąžinus tikslinti sulauksite informacijos į paraiškoje nurodytą pareiškėjo elektroninio pašto dėžutę.

Jeigu paraiška grąžinama tikslinti, tai privalote pateikti papildomą informaciją (duomenis ir (ar) dokumentus), patikslinti paskolos paraiškoje pateiktą informaciją ir (ar) dokumentus per INVEGOS nustatytą terminą.

Nepateikus nurodytos informacijos (duomenų ir (ar) dokumentų), paraiška toliau nevertinama ir yra atmetama.

 Jeigu atlikus vertinimą, priimamas sprendimas dėl finansavimo, tai paraiškos būsena pasikeičia į **"Sugeneruota sutartis"** ir išsiunčiamas sisteminis pranešimas, kad paraiškų teikimo sistemoje yra pateikta sutartis pasirašymui. Paskolos sutartis pasirašoma verslo subjekto ar jo įgalioto atstovo, prisijungus prie atitinkamos paraiškos, kvalifikuotu elektroniniu parašu.

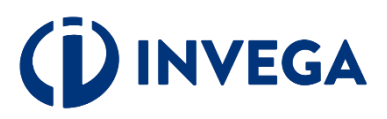

### **8 žingsnis Paskolos sutarties sąlygų pakeitimas**

Siekdami pateikti prašymą dėl sutarties salygų keitimo, tai galite atlikti atitinkamoje paraiškoje spaudžiant "PILDYTI **PRAŠYMĄ DĖL SUTARTIES SĄLYGŲ KEITIMO".**

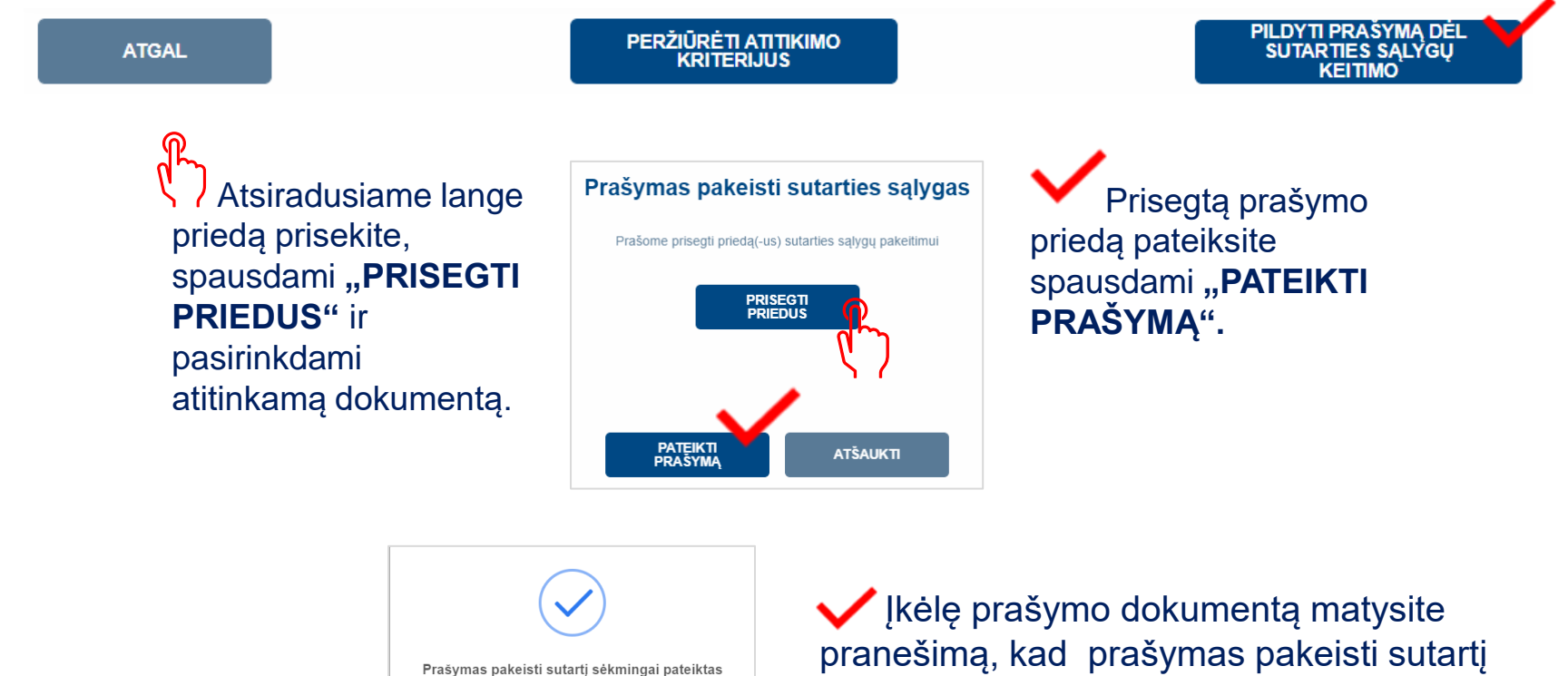

Grįžę į paraiškų sąrašą įsitikinkite, kad paraiškos **[būsena](#page-21-0)** pasikeitė į "Sąlygų keitimas".

**Pastaba:** paraiškos būsenos reikšmė yra svarbu.

sėkmingai pateiktas ir spauskite "Gerai".

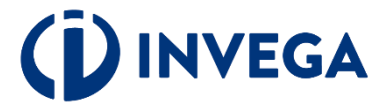

## <span id="page-20-0"></span>**Paraiškos būsenos (1)**

- **Neatitinka kriterijų -** paraiška nebuvo pateikta, nes pareiškėjas neatitinka finansavimo kriterijų. Tuo atveju jeigu neatitikimai galėtų būti ištaisyti ir naujos paraiškos pateikimo dieną būtų pašalinti, pareiškėjas gali kreiptis pakartotinai, teikiant paraišką iš naujo.
- **Rengiama** paraiška pildoma pareiškėjo ir dar nepateikta vertinti. Kai parengsite paraišką įsitikinkite, kad paraiška pateikta ir paraiškos būsena iš "Rengiama" pasikeitė į "Pateikta vertinti".
- **Pateikta vertinti** paraiška pateikta vertinti, reikia laukti pranešimo apie tolesnius veiksmus.
- **Grąžinta tikslinti** paraiška grąžinta pareiškėjui tikslinti, nurodomi konkretūs duomenys ir/ar dokumentai, kuriuos pareiškėjas turi pateikti ir/ar patikslinti. Kai patikslinsite paraišką, įsitikinkite, kad paraiška pateikta ir paraiškos būsena iš **"Grąžinta tikslinti"** pasikeitė į **"Pateikta vertinti"**.
- **Laukiama papildomų dokumentų** paraiška grąžinta pareiškėjui tikslinti, nurodomi papildomi dokumentai, kuriuos pareiškėjas turi pateikti. Kai pridėsite papildomus dokumentus, įsitikinkite, kad paraiška pateikta ir paraiškos būsena iš **"Laukiama papildomų dokumentų"** pasikeitė į **"Pateikti papildomi dokumentai"**.
- **Pateikti papildomi dokumentai** paraiška pateikta vertinti su INVEGOS prašomais papildomais dokumentais.
- **Atmesta** priimtas sprendimas nesuteikti finansavimo dėl pareiškėjo atstovaujamos įmonės (verslininko) pateiktos paraiškos.
- **Sugeneruota sutartis** priimtas teigiamas sprendimas dėl finansavimo skyrimo ir pareiškėjui pateikta sutartis pasirašymui;
- **Pareiškėjo pasirašyta sutartis** pareiškėjas pasirašė sutartį, laukiama INVEGOS sutarties pasirašymo.
- **Pasirašyta finansavimo sutartis** finansavimo sutartis pasirašyta INVEGOS.
- **Nutraukta sutartis** finansavimo sutartis nutraukta.

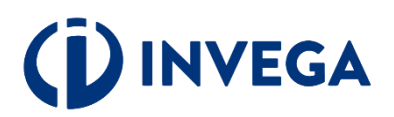

### <span id="page-21-0"></span>**Paraiškos būsenos (2)**

- **Sąlygų keitimas**  klientas pateikė prašymą dėl sutarties sąlygų keitimo.
- **Sąlygų keitimas grąžintas tikslinimui**  prašymas dėl sutarties sąlygų keitimo grąžintas pareiškėjui tikslinti, nurodomi papildomi dokumentai, kuriuos pareiškėjas turi pateikti. Kai pridėsite papildomus dokumentus, įsitikinkite, kad paraiška pateikta ir paraiškos būsena iš "**Sąlygų** keitimas grąžintas tikslinimui" pasikeitė į "Pateikti papildomi dokumentai sąlygų keitimui".
- **Pateikti papildomi dokumentai sąlygų keitimui –** pateiktas vertinti prašymas pakeisti sutarties sąlygas su INVEGOS prašomais papildomais dokumentais.
- **Sugeneruotas sutarties sąlygų keitimas**  priimtas teigiamas sprendimas dėl sutarties sąlygų keitimo ir pareiškėjui pateikta sąlygų keitimo sutartis pasirašymui.
- **Pareiškėjo pasirašytas sąlygų keitimas -** pareiškėjas pasirašė sąlygų keitimo sutartį, laukiama INVEGOS sutarties dėl sąlygų keitimo pasirašymo.
- **Invegos pasirašytas sąlygų keitimas**  INVEGA pasirašė paskolos sutarties sąlygų keitimo dokumentą.

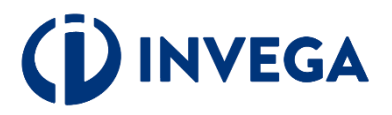

<span id="page-22-0"></span>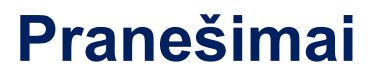

**A** Pranešimai apie **paraiškos būsenų** pasikeitimus bus siunčiami paraiškoje nurodytu elektroninio pašto adresu.

### **Kontaktai pasiteiravimui:**

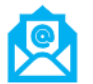

: uzklausos@invega.lt

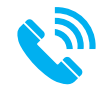

: **+370 5 210 7510** 

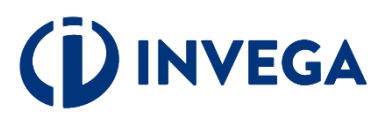